Unsere neuen emis.videpräsentationen

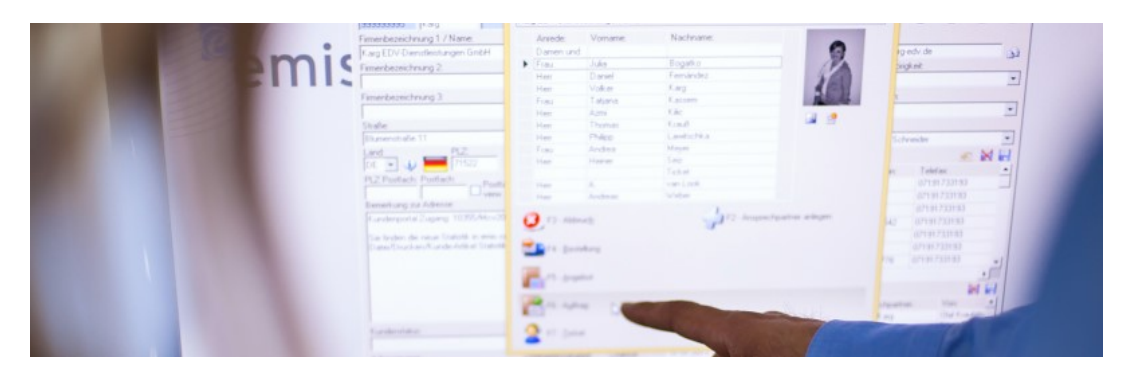

## Beschleunigter Druck in emis

Liebe emis.anwenderinnen, lieber emis.anwender!

Wenn rd in emis z.B. in der Auftragsverwaltung nach dem Drücken der Schaltfläche "F6- Drucken" lange dauert, bis das Druckauswahlfenster erscheint, kann dies durch folgende neue Funktion in emis wesentlich beschleunigt werden:

Starten Sie emis und klicken im Startmenü auf den Menüpunkt "Dienstprogramme\Drucker neu einlesen".

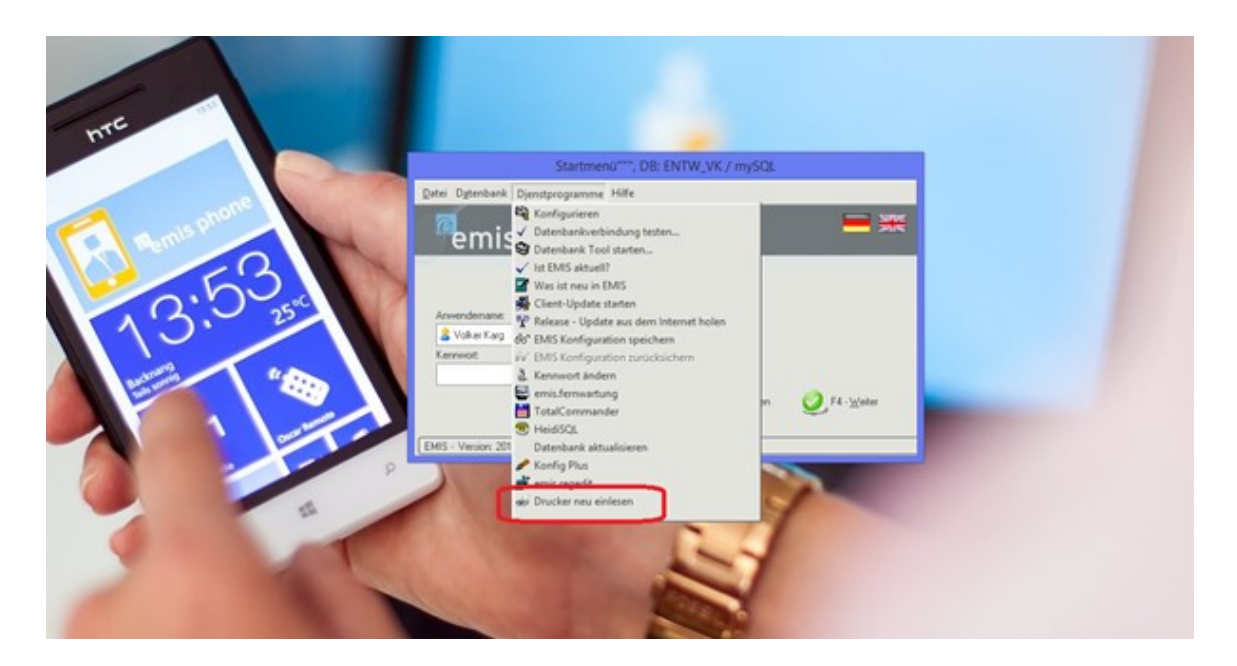

Mit dieser Funktkion werden Ihre installierten Drucker von emis eingelesen und in emis abgespeichert.

Somit werden ab dann die Drucker nicht mehr aus der Windows-Systemsteuerung sondern direkt aus emis ausgelesen. Diese Funktion kann unter gewissen Umständen (z.B. bei einer Remotedesktop-Umgebung) deutliche Geschwindigkeitsverbesserungen beim Drucken bewirken und die jeweiligen Druckfenster in emis öffnen sich viel schneller.

Sollte sich an Ihrer Druckerkonfiguration auf Ihrem System etwas ändern (z.B. ein neuer Drucker) müssen Sie diese Funktion unbedingt nochmals ausführen, damit die Änderungen wieder nach emis eingelesen werden.

Bitte beachten Sie dass für diese Funktion ein Update von emis auf mindestens die Version 2014.6.41 durchgeführt werden muss!

Sie haben noch Fragen oder Interesse an einer ausführlichen Schulung zu emis? Kontaktieren Sie unseren Vertrieb unter vertrieb@karg-edv.de.

Ihr emis.team aus Backnang

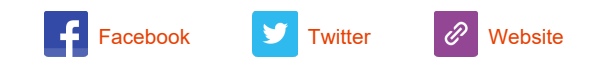

Copyright 2014 Karg EDV-Dienstleistungen GmbH, All rights reserved.

Unsere Geschäftsadresse: Karg EDV-Dienstleistungen GmbH Blumenstr. 11 Backnang 71522 Germany